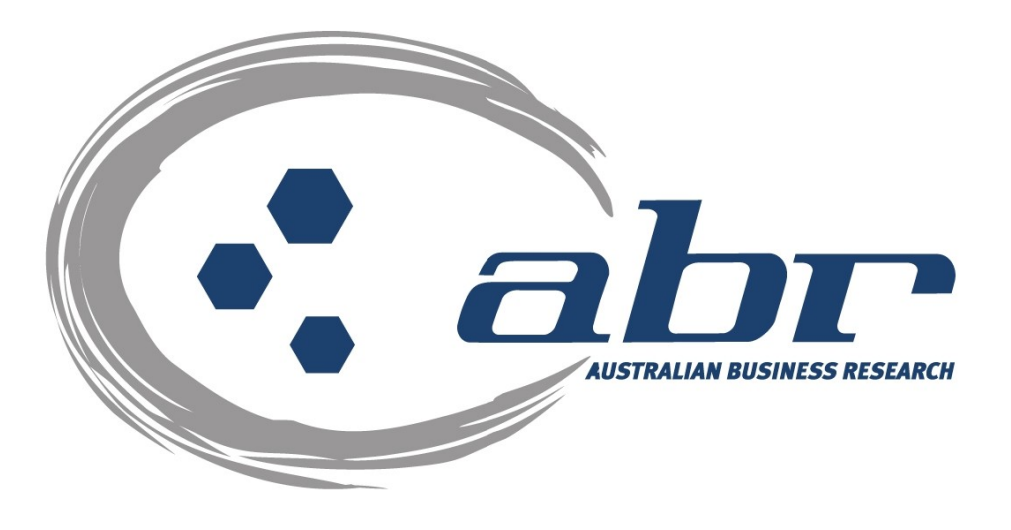

# **ABR Credit Report Ordering**

For further information and assistance please contact ABR Customer Service

1300 366 402 [abrdata@abr.com.au](mailto:abrdata@abr.com.au) [www.abr.com.au](http://www.abr.com.au/)

# <span id="page-1-0"></span>**Table of Contents**

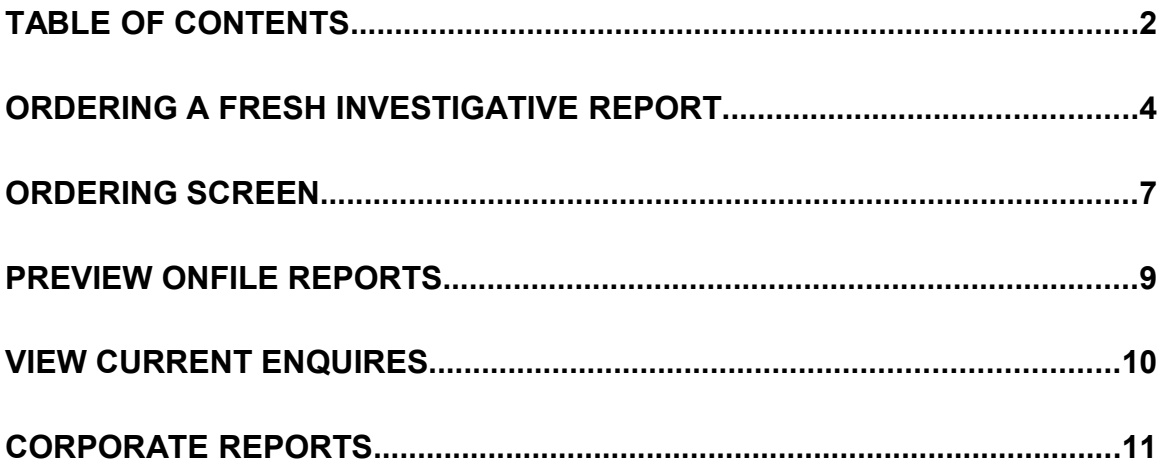

At ABR you have the option to request a fresh Investigative Report or a previously compiled report. For further assistance on ABR's reporting options please contact our Customer Service Team.

## **Accessing ABR**

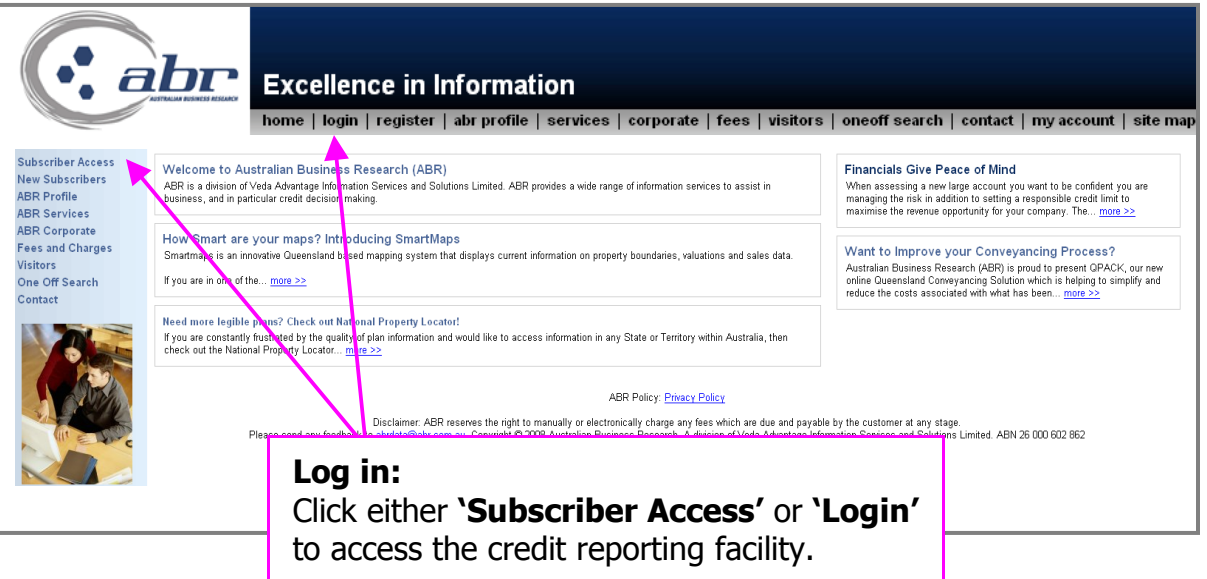

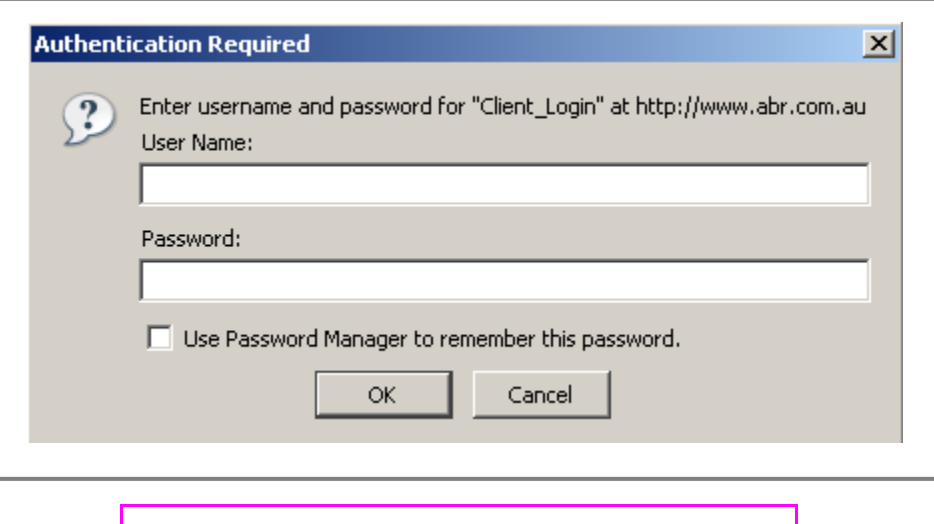

**Log in:** Enter your **'User Name'** & **'Password'** to continue.

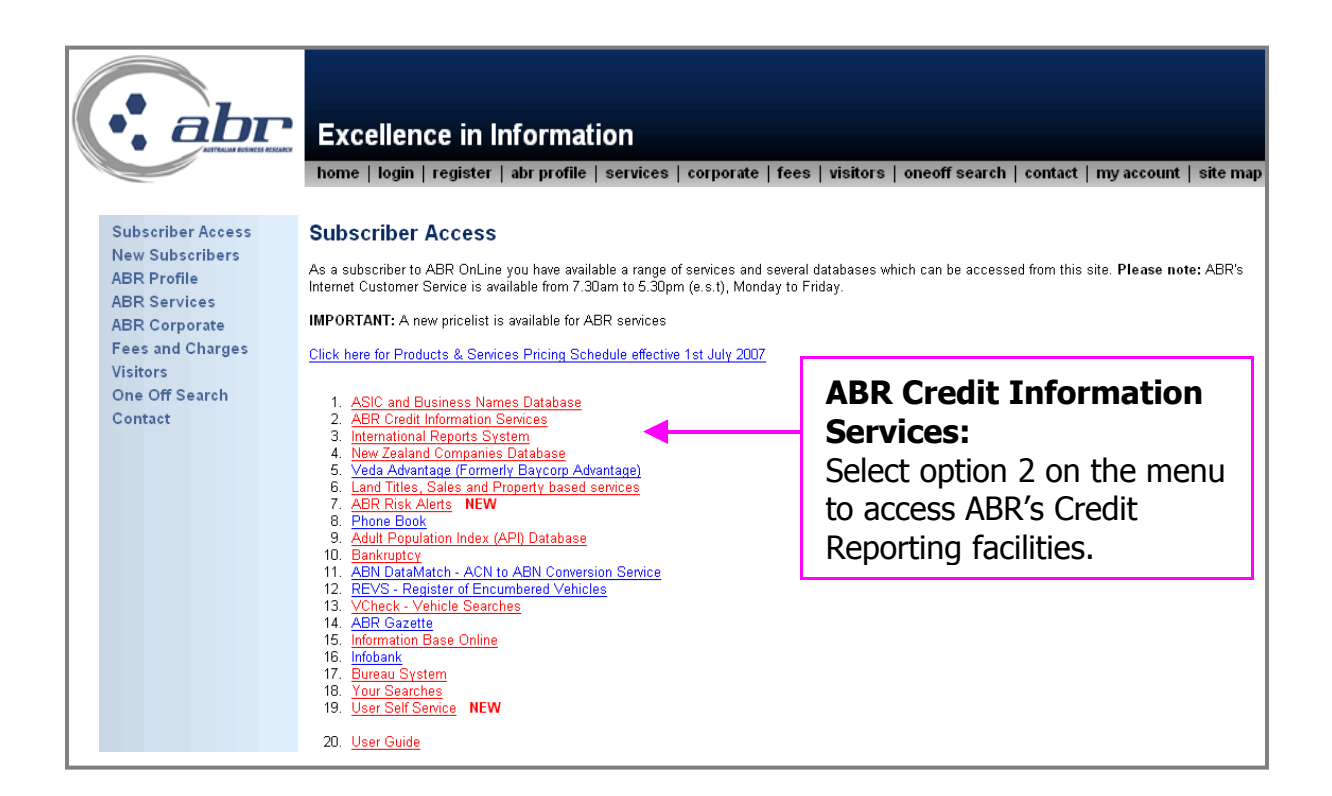

## <span id="page-3-0"></span>**Ordering a Fresh Investigative Report**

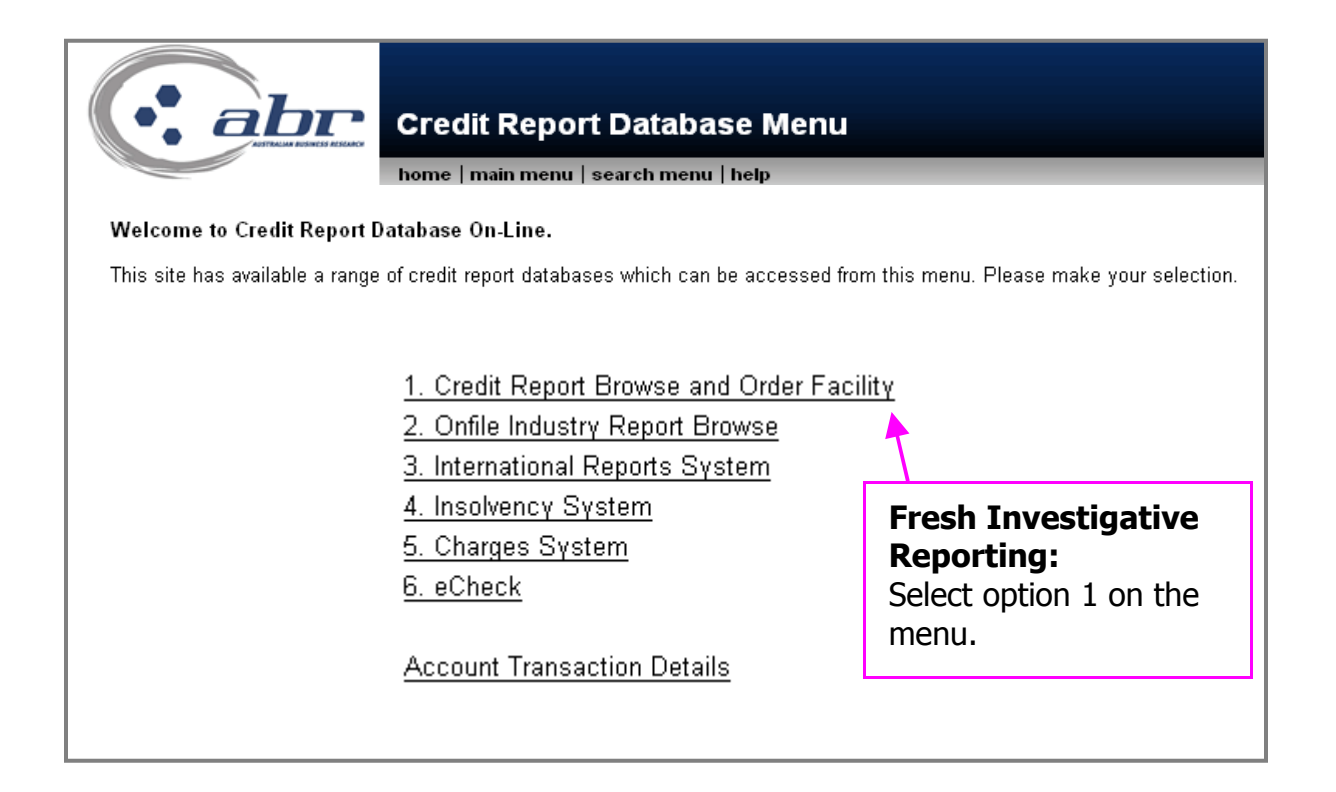

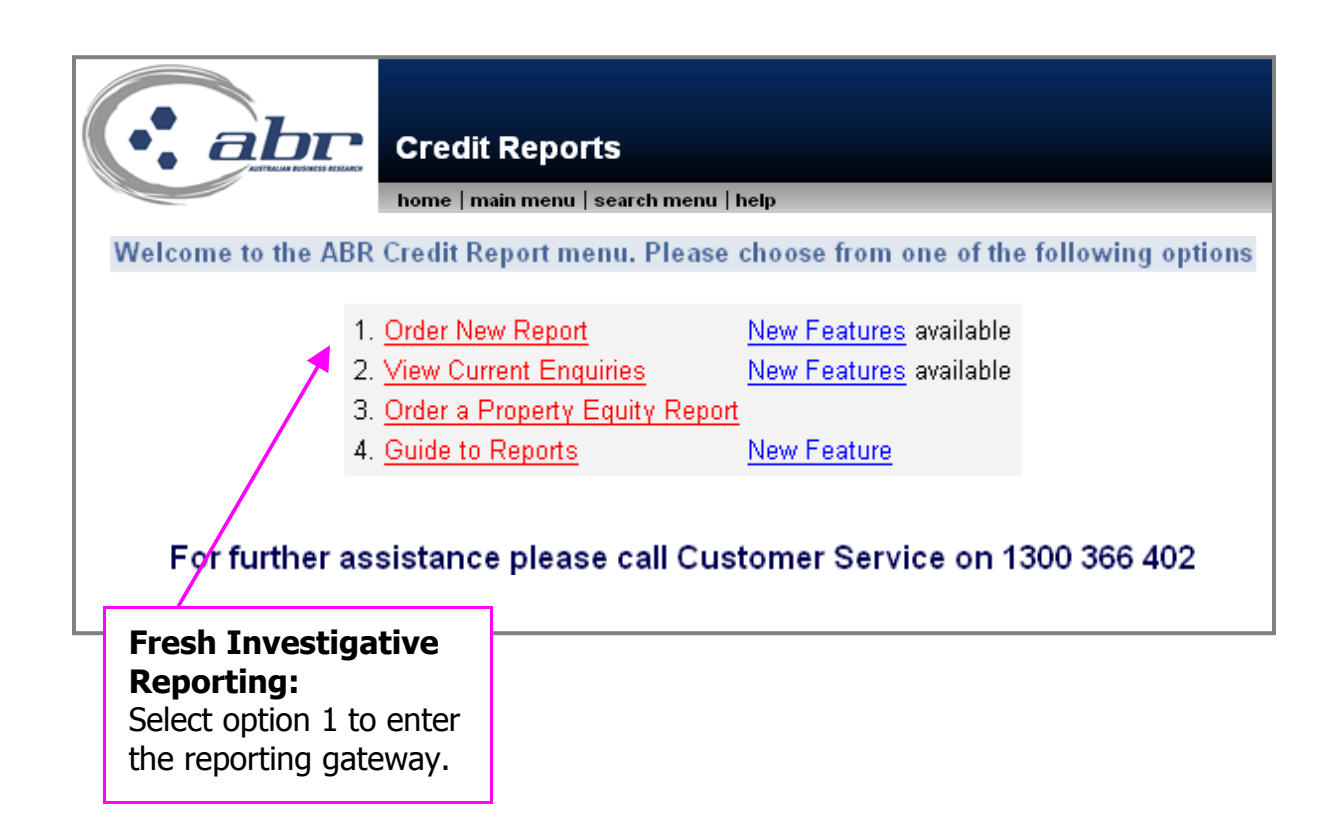

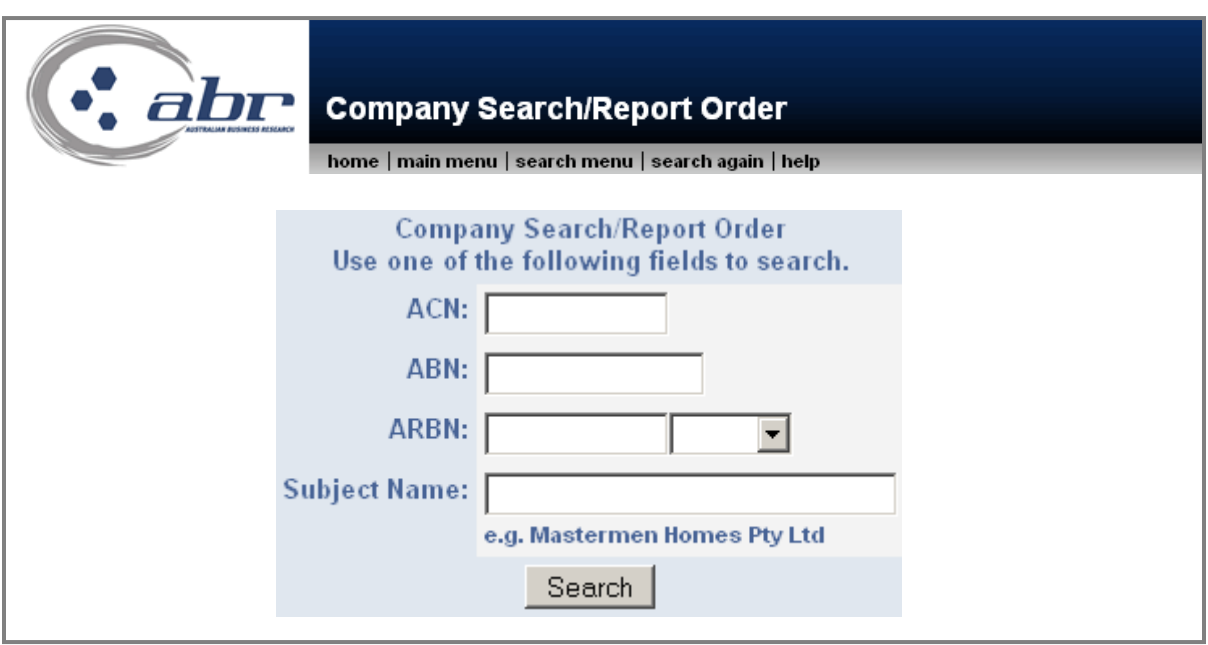

#### **Fresh Investigative Reporting:**

Enter either- ACN, ABN, ARBN or Subject Name Click **'Search'** to continue. **[TOC](#page-1-0)**

#### **Results:**

All possible matches to your search criteria will be displayed.

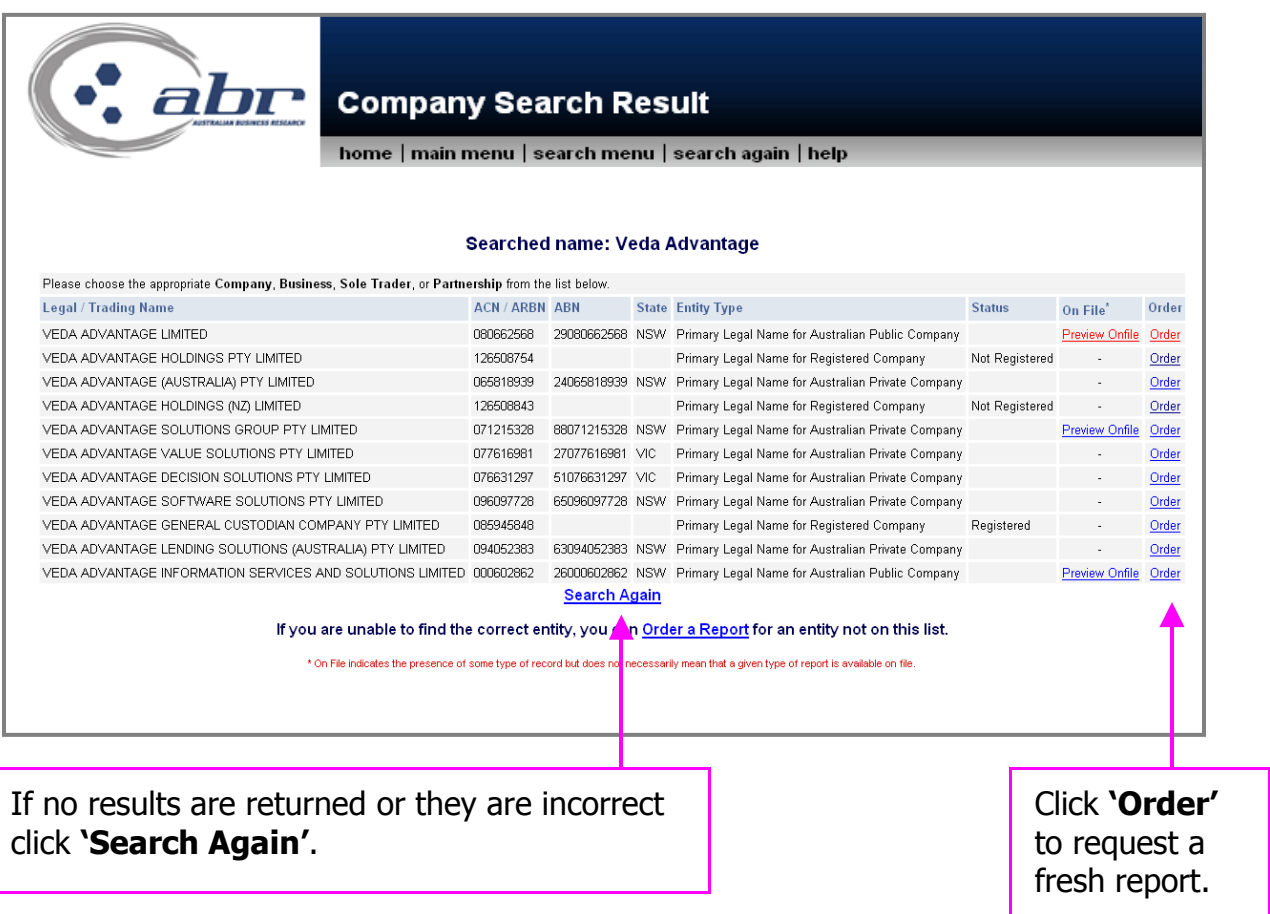

# <span id="page-6-0"></span>**Ordering Screen**

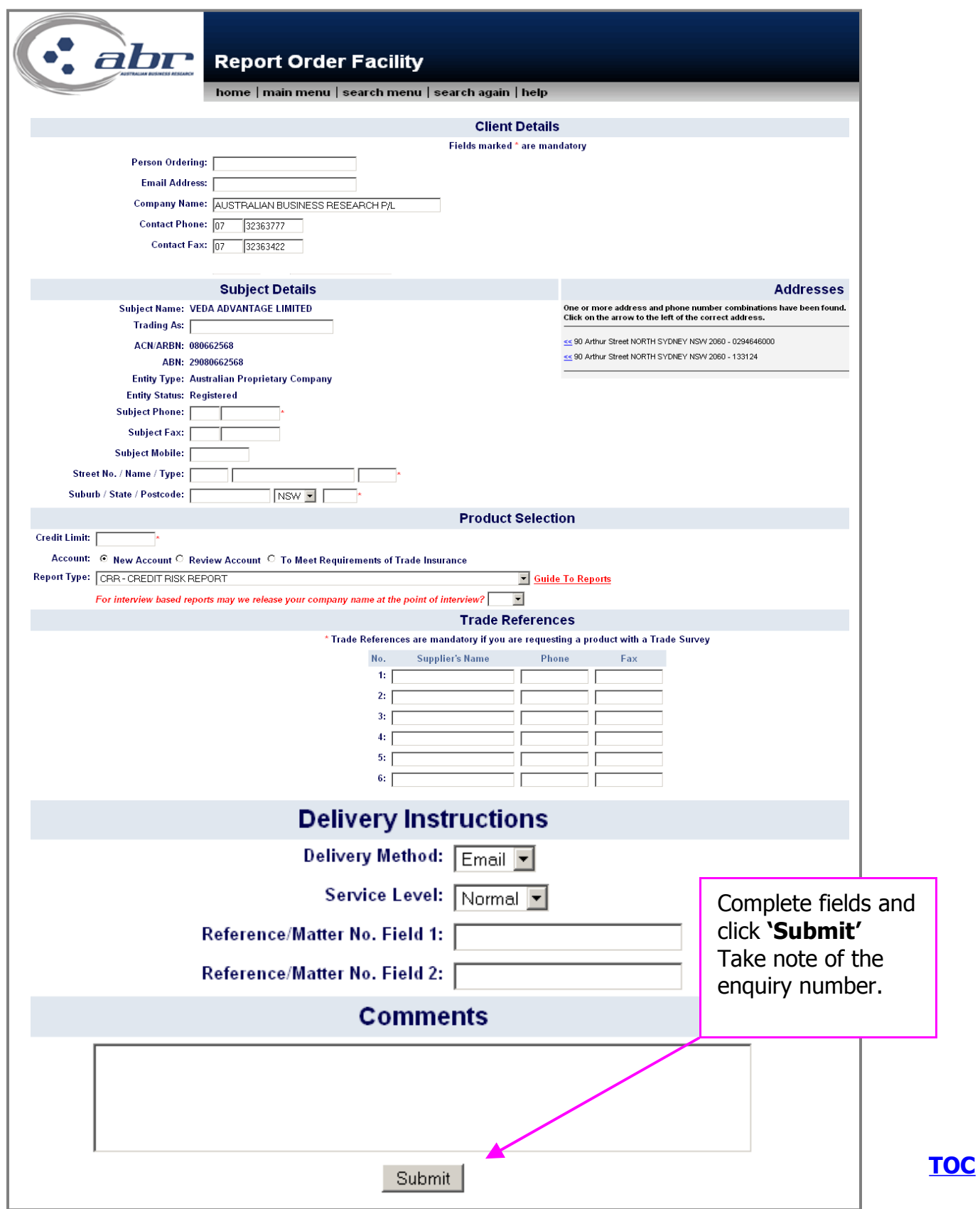

#### **Client Details:**

• Your company and contact information

#### **Subject Details:**

• The organisation you have selected will populate with limited information. If there are several known address details they will appear on the right hand side. To use this information click on the  $\leq$  icon. This will send the information into the associated fields on the order form.

#### **Product Selection:**

- Provide the credit limit to ensure the report will match your requirements.
- Indicate the purpose for the report New account, review or Trade Insurance.
- Type of report select the report using the drop down arrow.
- Disclosure of your details Do you give us permission to advise the Subject who is requesting the information. Some organisations will refuse to provide us with information when we are unable to disclose where it is going.

#### **Trade References:**

- Record any known trade reference details in the allocated fields.
- We will make every effort to contact the listed referees. Some organisations do not provide references as a company policy. In this case ABR will make every effort to compile references through our own data base or from the subject directly.

#### **Delivery Instructions:**

- Indicate how you would like to receive the completed report Email, Fax or Post.
- There is an additional cost if you require a report delivered as priority.
- Reference/Matter fields This information will appear on your transaction listing.

#### **Comments:**

• Please supply us with any special instructions, known trading details, contact information, areas of interest etc.

# <span id="page-8-0"></span>**Preview Onfile Reports**

If we have conducted a report on your subject it will appear on the results screen as 'On File'.

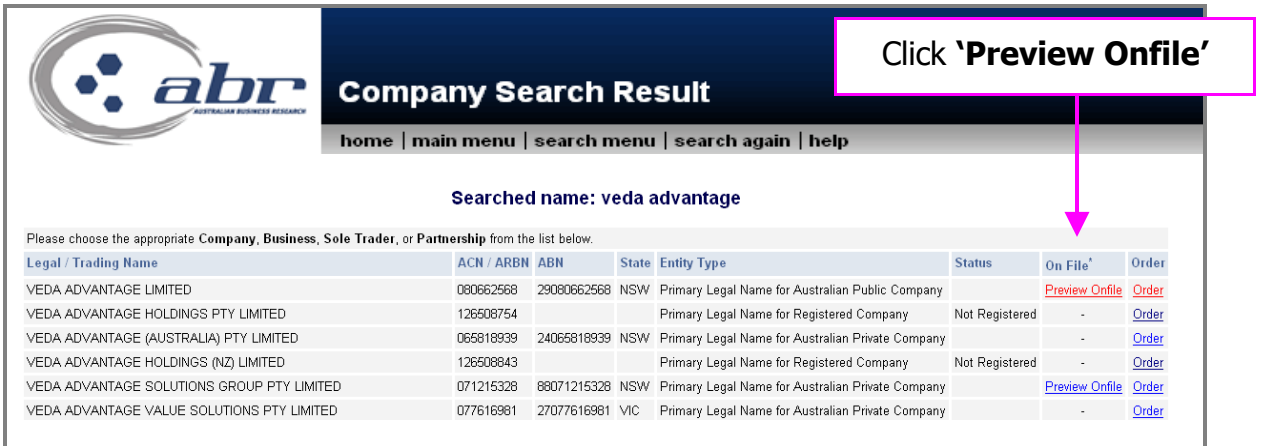

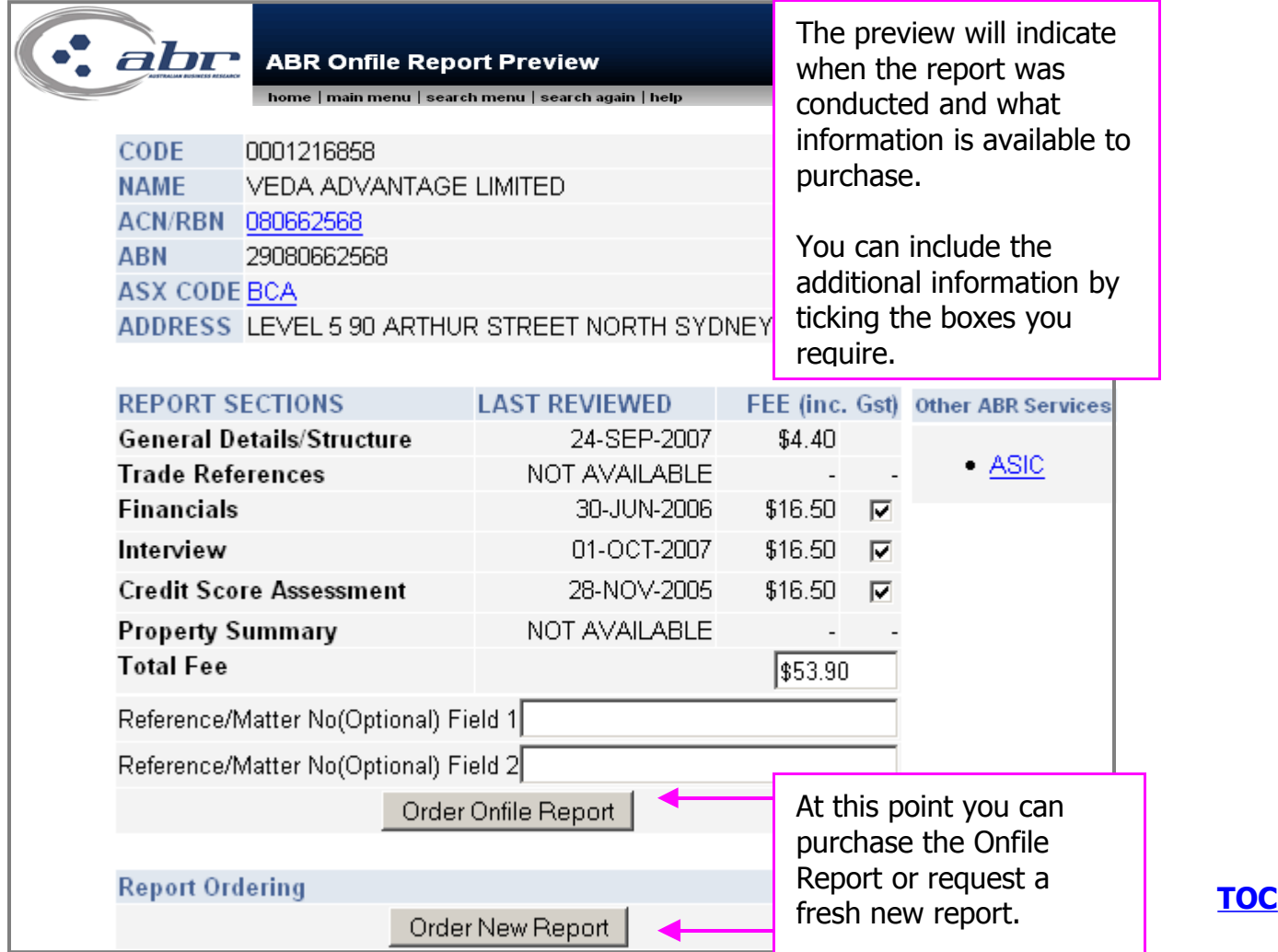

### <span id="page-9-0"></span>**View Current Enquires**

You can view the status of your reports by select option 2 – View Current Enquires.

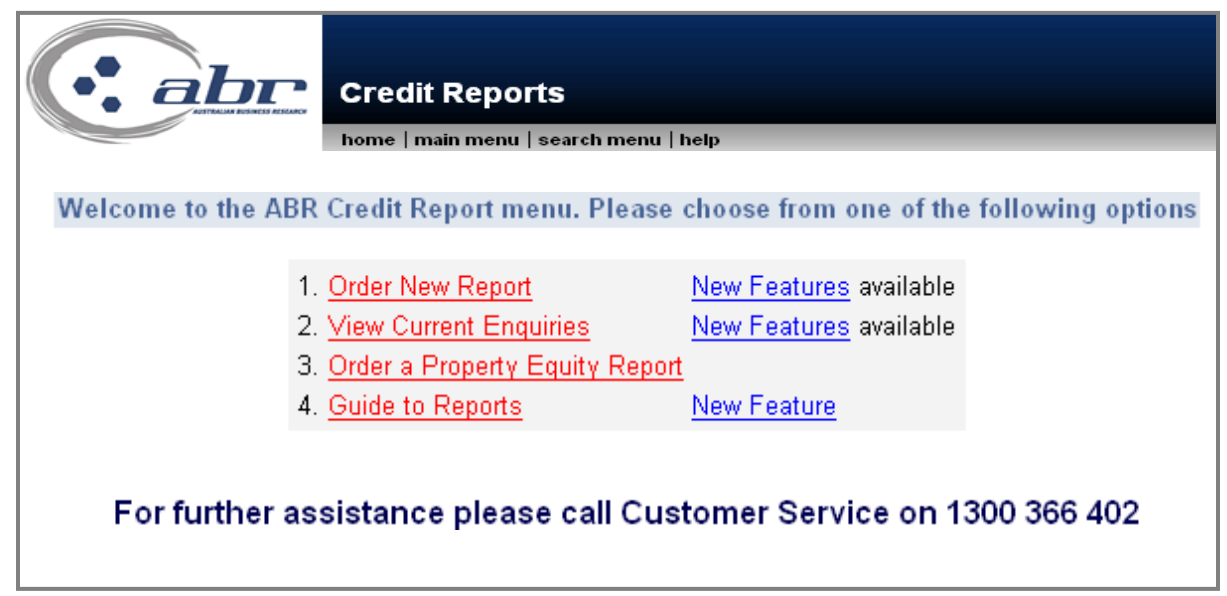

The status will be shown: Searching – extracts Reporting – under investigation Delayed – we are unable to process at this time Complete – report has been finished and is available

You can view the Extract or the Completed report by selecting the hyperlink associated with that report.

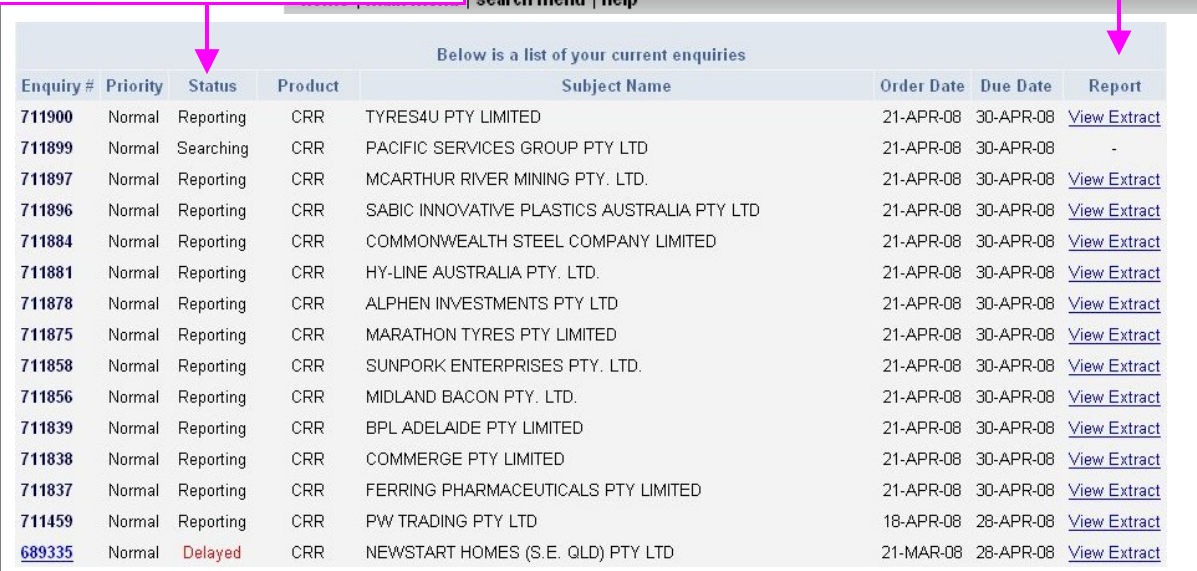

### <span id="page-10-0"></span>**Corporate Reports**

ABR Corporate Services has developed a unique set of products designed to assess all the risks involved in the procurement process for engaging a contractor or supplier.

Our reports set out to:

- Confirm the ownership and corporate structure with ASIC Searches
- Investigate any court actions and review payment patterns
- Ensure that the contract is with the correct entity and that funds are secured through appropriate guarantees
- Determine the long term financial viability and risk of failure
- Review existing contracts, impact on the cashflow and ability to handle the required workload
- Assess operational capacity to complete the contract
- Identify any issues that must be considered in drawing up the contract

Due to the nature of this style of investigative reporting, ABR understands the information provided by client and company is of a highly sensitive nature. For this reason, ABR maintains secure facilities that will ensure that any information obtained during the course of an investigation remains commercial in confidence.

#### **To request a Corporate Services Report**

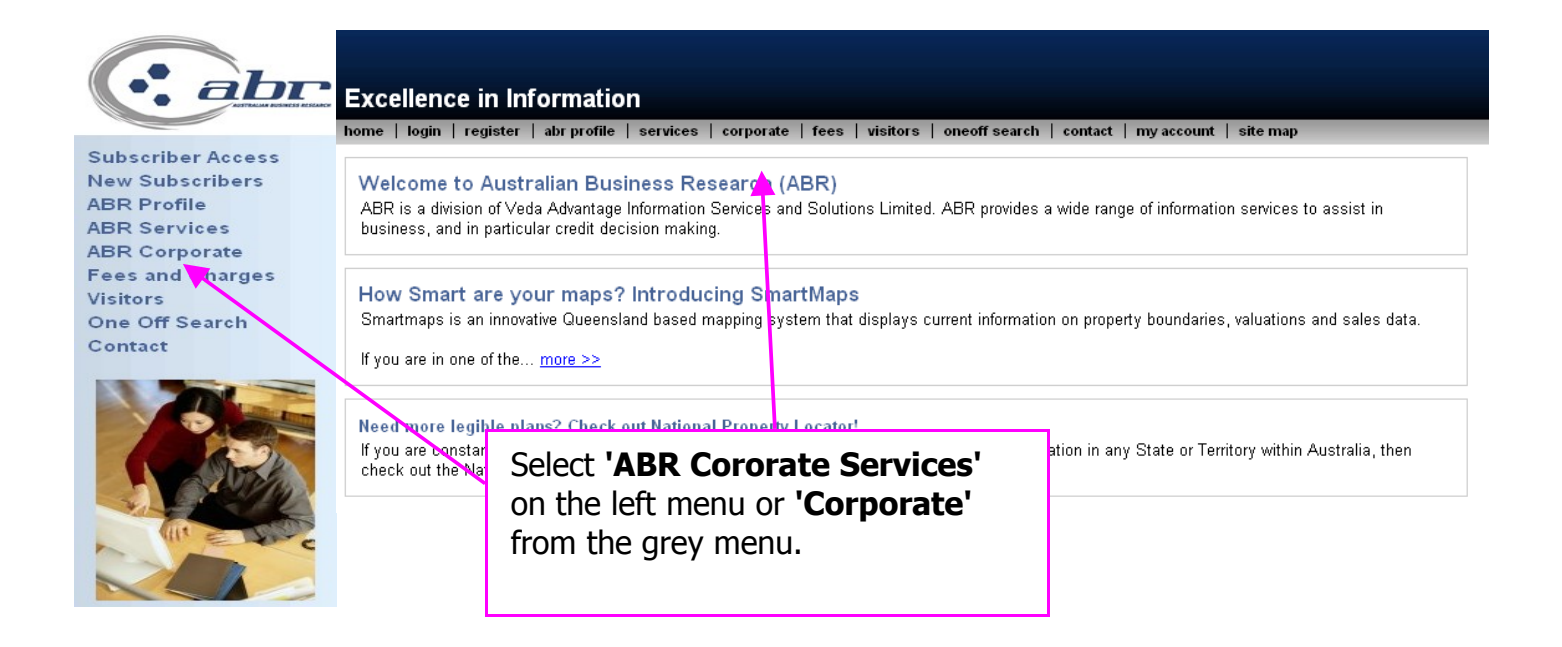

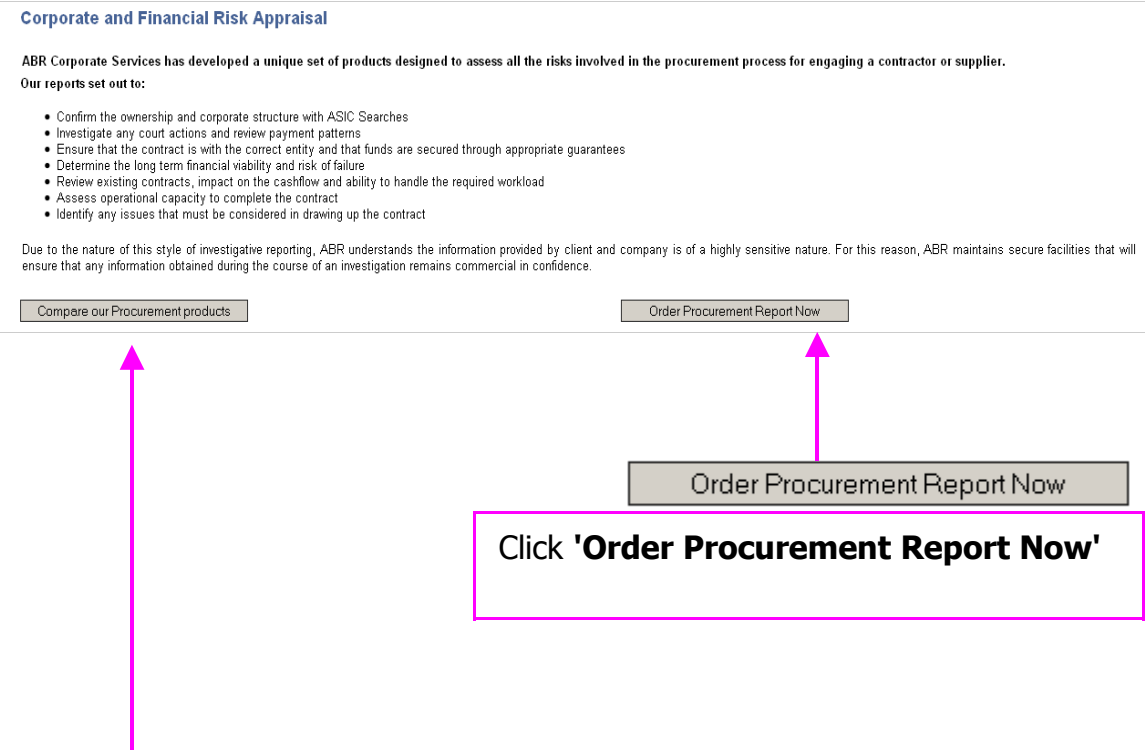

You can compare and view the different report types before you order. Information that can be found;

- Delivery time frames
- What is included in each report
- A sample
- Risk, size of contract and report comparisons
- Features

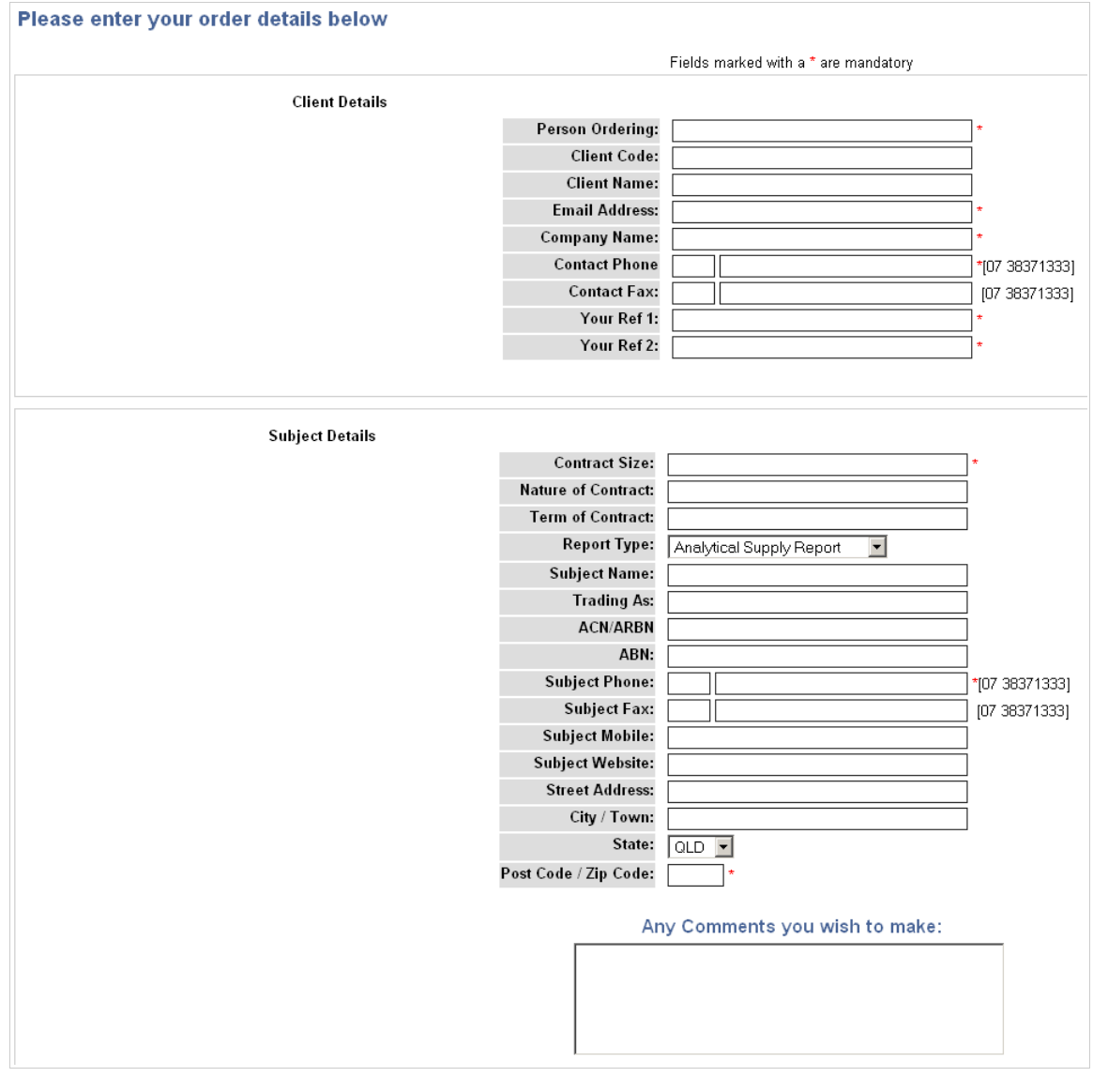

#### Complete the order form and **'Send form details to ABR'**

Your request will be completed within 5 to 7 business days. Should you have any questions please contact Customer Service.

Send form details to ABR